## **Blancco Drive Eraser Configuration ToolMacOS**

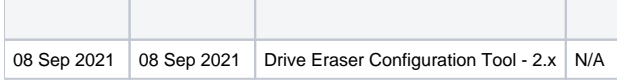

Blancco Drive Eraser Configuration Tool 2.x MacOS

- OpenJDK 8 (Amazon Corretto 8 64-bit for MacOS)
- WebApple

## OpenJDK 8

**:**

1. Drive Eraser Configuration Too[l: Blancco Drive Eraser Image Configuration Tool](https://support.blancco.com/pages/viewpage.action?pageId=26214767) 2. 3. 4. .jar () java -jar /path/to/jar/file/DriveEraserConfigurationTool.jar

5.

## **Configuration Tool**

- 1. Configuration Tool
- 2. Configuration Tool

sudo bash dect\_server.sh start

3. Web <http://localhost:9000>Configuration Tool

## **Configuration Tool**

- 1. Configuration Tool
- 2. Configuration Tool

sudo bash dect\_server.sh stop